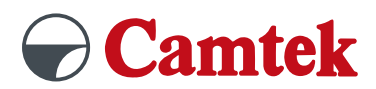

# **PEPS Version 2024 Schulung 2,5D-Fräsen**

# **Inhalte**

## **Allgemeine Grundlagen**

- Dateiimport (z.B. DXF, Parasolid, STEP)
- Systemeinstellungen in PEPS
- Symbolleiste anpassen/bearbeiten
- Postprozessor konfigurieren
- Hilfemenü

#### **Konstruktion**

- Konstruieren mit C-Punkten, C-Linien und C-Kreisen
- Konturen erzeugen mit CAD-Elementen
- Bemassung/Messen
- Transformation
	- Rotieren
	- Kopieren
	- Spiegeln
- Layertechnologie

### **Geometrien bearbeiten**

- 2D-Geometrien ändern
	- Verrunden
	- Fasen
	- Trimmen
	- Verlängern
- Attribute editieren
- Geometrien konvertieren
- 3D-Geometrie ändern
	- Verrunden
	- Fasen

## **Konturen erzeugen am 3D-Modell**

- Umriss projizieren
- Konvertieren in Linien/Bögen

# **Vorteile**

- Übungen an praxisnahen Beispielen
- Individueller Postprozessor wählbar
- Auf Fragen wird individuell eingegangen
- Tipps und Tricks

## **Figuren erstellen**

- Linie/Bögen in Bearbeitungsfigur umwandeln
- Parametrische Figuren erstellen
- Figuren und Startpunkt editieren

#### **Programmstart anlegen**

- Vorgaben 1 4 einstellen
- Steuerungstypische Einstellungen vornehmen
- Rohteildefinition
	- Rohteil
	- Zielteil
	- Aufspannung
	- Pratzen
- Aufspannart
	- Spannmittel
- Werkzeugliste anlegen
	- Werkzeugdatenbank

#### **Operation anlegen**

- Bearbeitung auswählen
	- Planfräsen
	- Taschenfräsen
	- Konturfräsen
	- 2D High-Speedschruppen
	- Ecken säubern
	- Anfasen
	- Restmaterial schruppen
- Bearbeitungsparameter definieren
- Parameter für das Taschen-, Kontur- und Planfräsen definieren
- Werkzeug auswählen